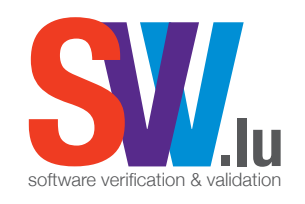

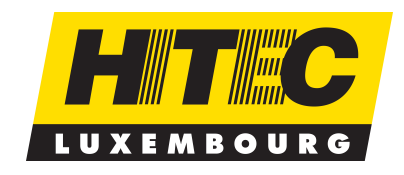

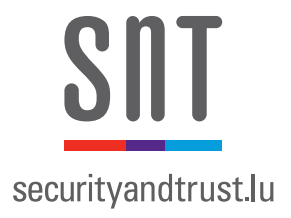

#### **Reverse-engineering and Automated Testing of Access Control Policies**

**Thanh H. Le, Cu D. Nguyen, and Lionel Briand Interdisciplinary Centre for Security, Reliability and Trust (SnT Centre) Benjamin Hourte HITEC Luxembourg**

**UNIVERSI IUXEMBOURG** 

**TAROT 2015** 

### **Access Control in Web Applications**

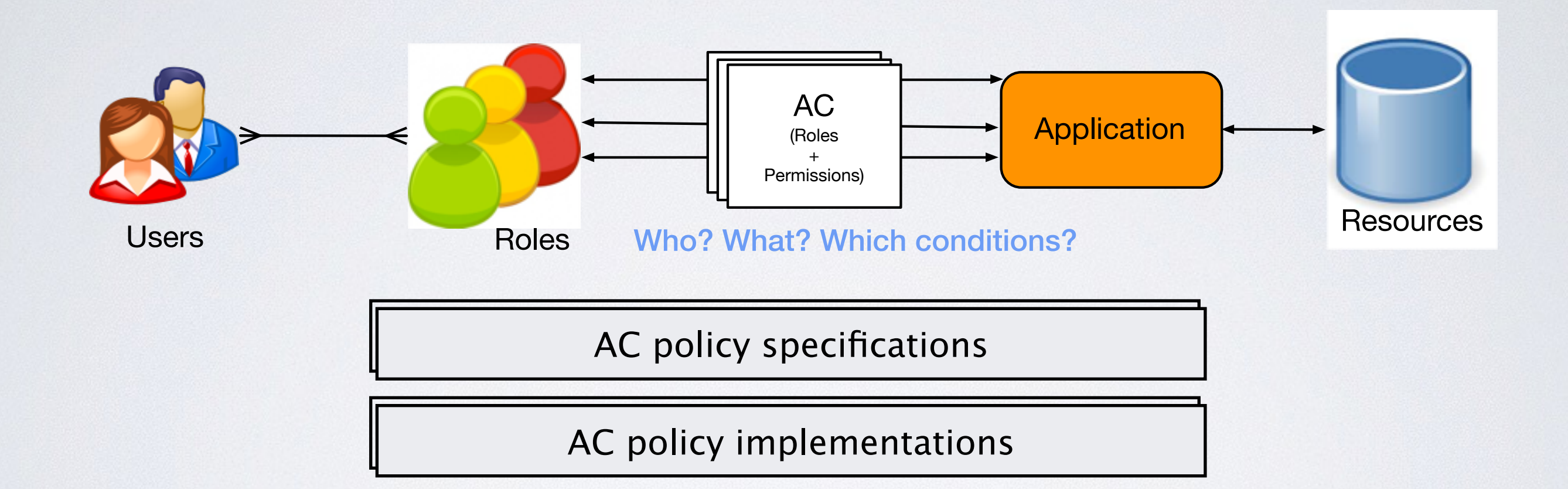

# **AC Vulnerabilities and Exploitation**

#### **Facts**

#### **OWASP Top 10 (2013)**

- A1 Injection
- **A2 Broken Authentication and Session Management**
- A3 Cross-Site Scripting (XSS)
- **A4 Insecure Direct Object References**
- A5 Security Misconfiguration
- A6 Sensitive Data Exposure
- **A7 Missing Function Level Access Control**
- A8 Cross-Site Request Forgery (CSRF)
- A9 Using Known Vulnerable **Components**
- A10 Unvalidated Redirects and Forwards

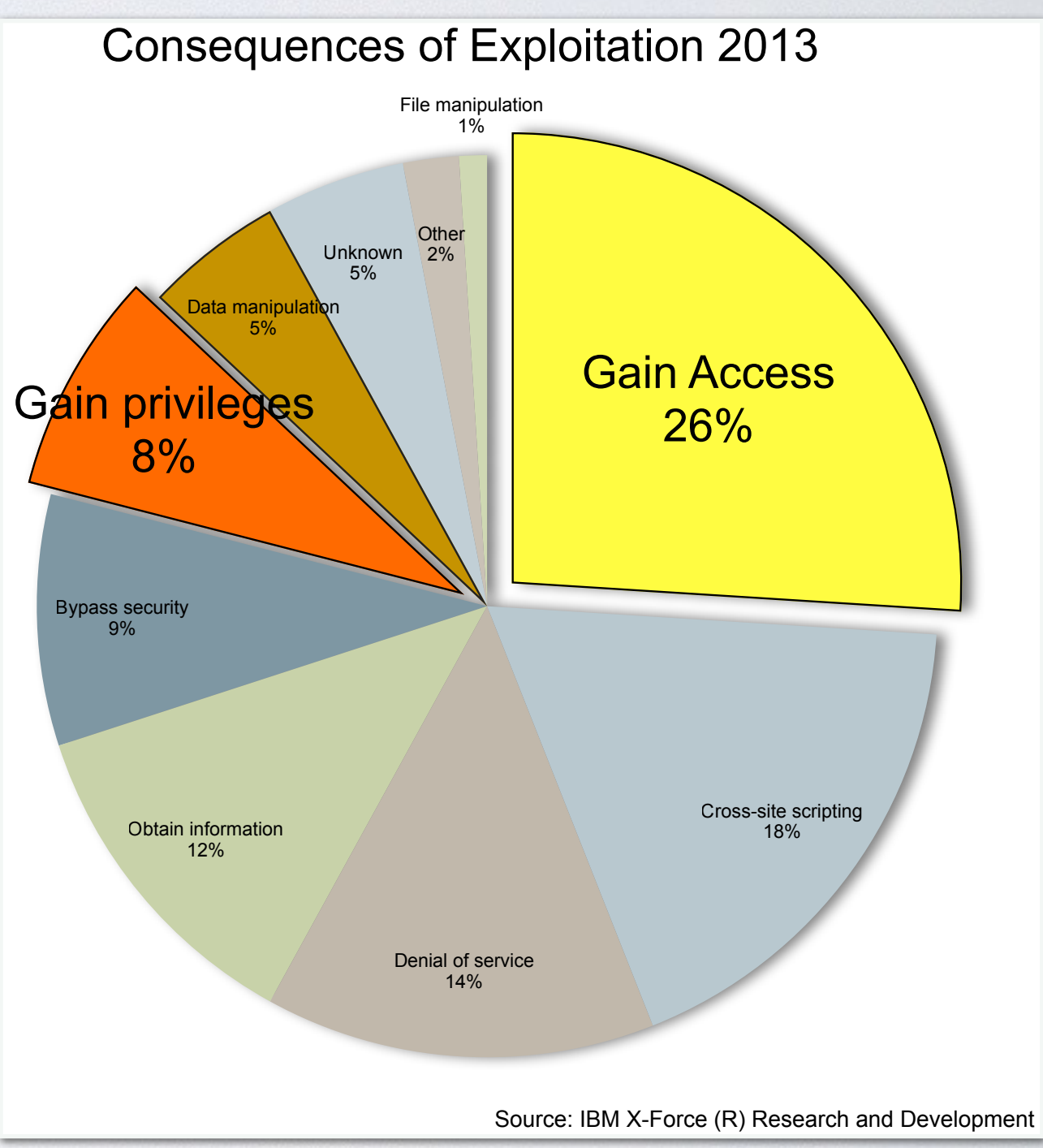

#### **Research Problems and Goal**

**Problems:** 

- **• AC policies are not explicitly defined or modelled**
- **• Lacks of a systematic, scalable, and automated approach and tools for testing AC**

**Research Goal:** 

**• Bottom-up reverse engineering of AC policies using dynamic analysis and machine learning**

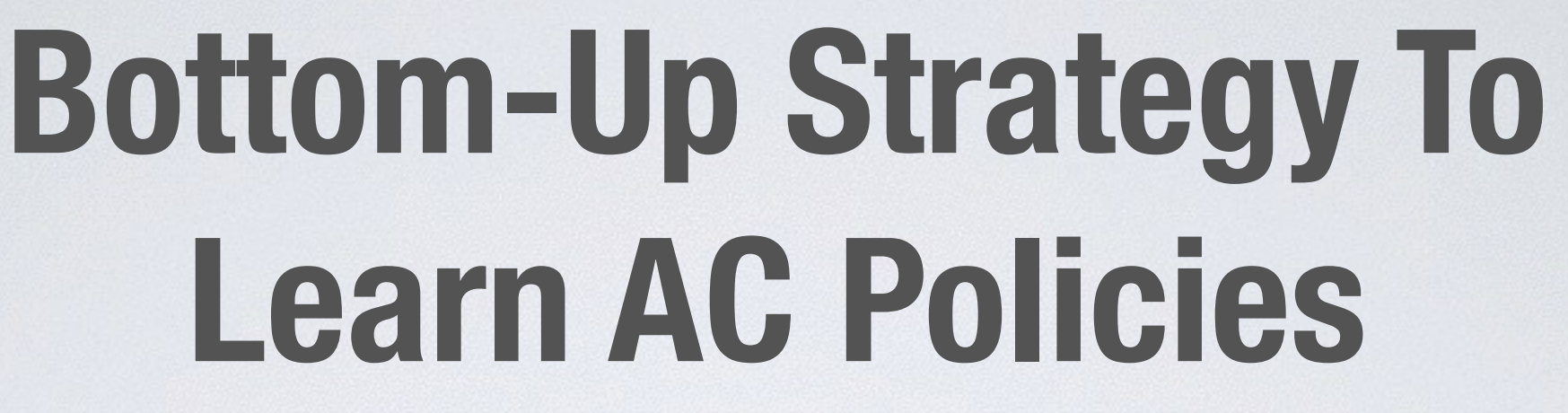

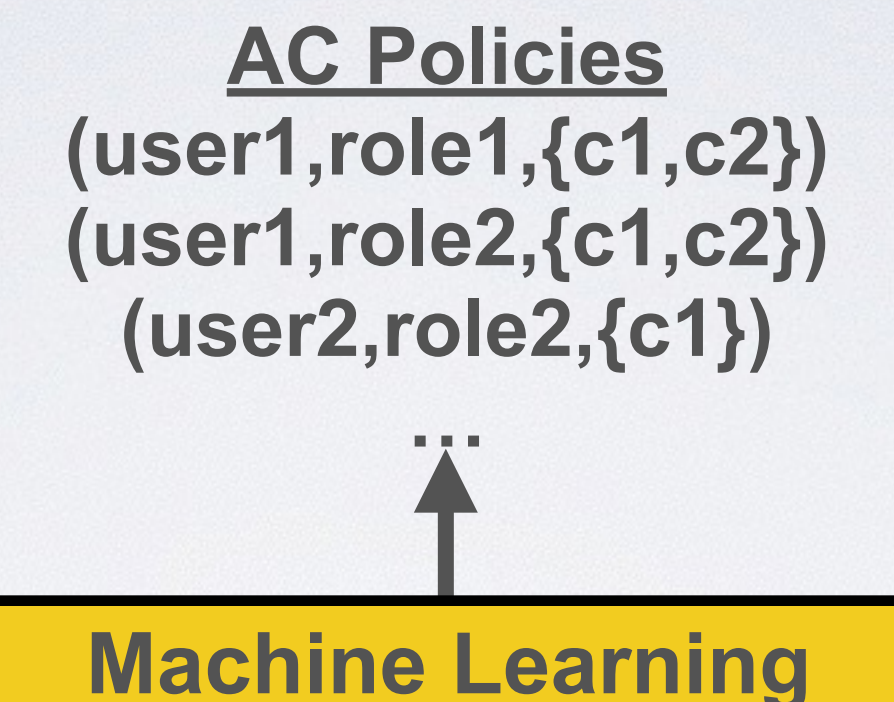

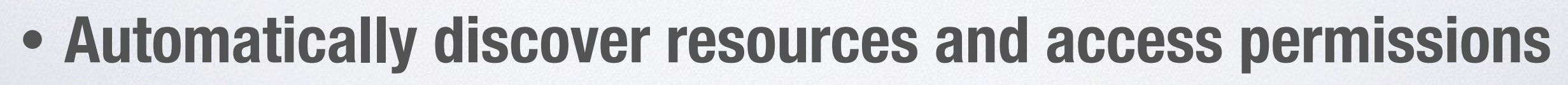

**Dynamic Analysis**

**• Use machine-learning to learn AC policy specifications**

#### **The Steps of Our Approach**

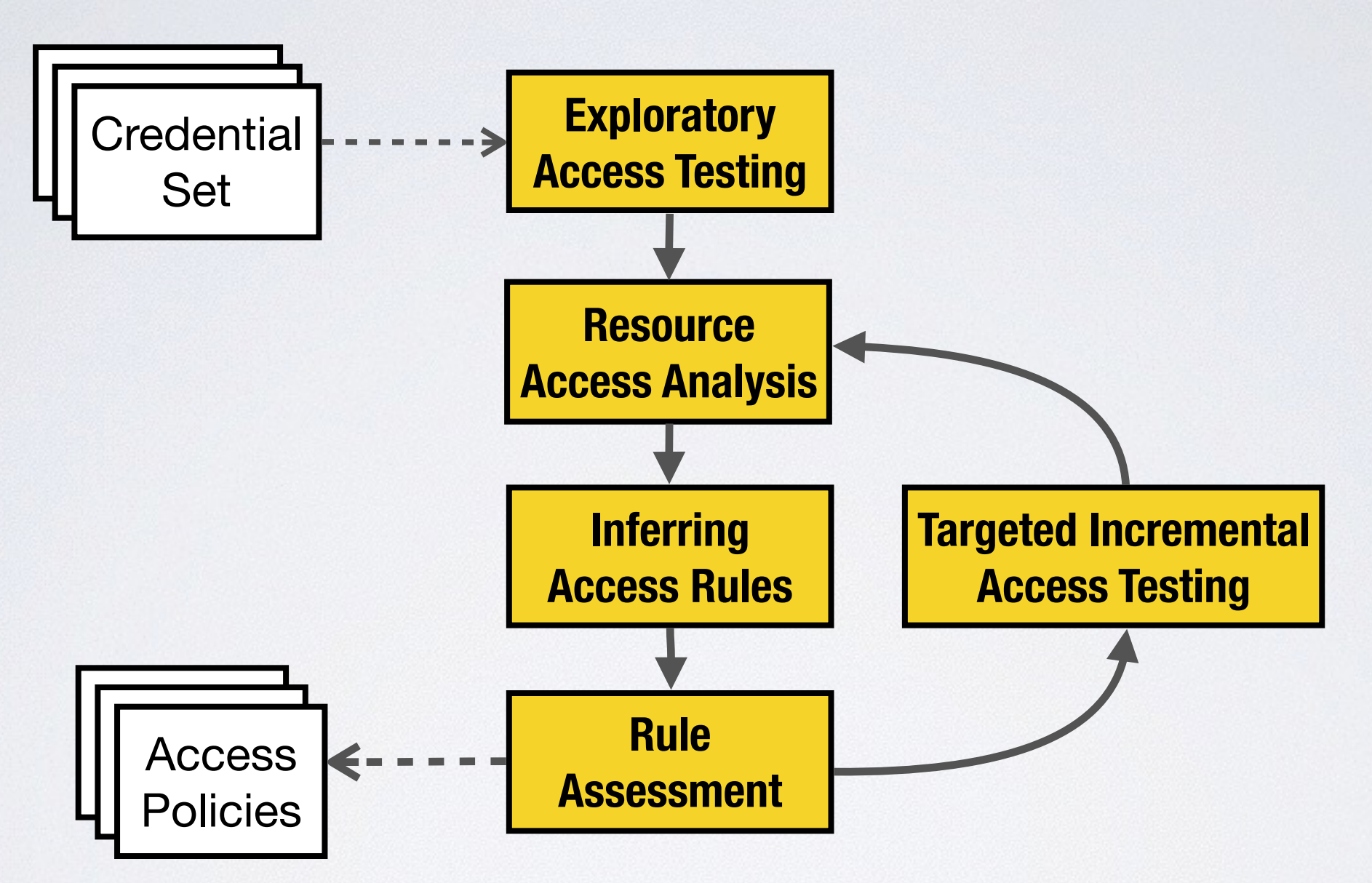

### **Step 1. Exploratory Access Testing**

![](_page_6_Figure_1.jpeg)

- **• Discovering SUT resources using semi-automated crawling**
- **• Access testing: all users vs all resources**

### **Step 1. Exploratory Access Testing**

![](_page_7_Figure_1.jpeg)

**• Provide more crawling entries to improve resources discovery**

#### **Step 1 Output: User Access Logs**

- **• HTTP requests (resource URLs, parameters, etc.)**
- **• HTTP responses for requests from every specific user**

#### **Step 2. Resource Access Analysis**

![](_page_9_Figure_1.jpeg)

- **• Extract resources from access requests**
- **• Determine access permissions based on response contents and HTTP codes**

## **Step 2 (continued)**

- **• Extract resources from HTTP requests** 
	- **• base-URI-resource : base URI [\(http://host/path/to/resouce](http://host/path/to/resouc))**
	- **• full-resource: base URI + parameters (e.g.: query strings, session's cookies) [\(http://host/path/to/resouce](http://host/path/to/resouc)?p1=v1&p2=v2)**
- **• Determine access permissions from responses** 
	- **• based on HTTP codes and response content patterns**

![](_page_10_Picture_57.jpeg)

**• Output: Access Data (user, role, resource, {res-attributes}, {contextattributes}, permission)**

#### **Example of the Access Data Obtained at Step 2**

![](_page_11_Picture_261.jpeg)

#### **Step 3. Inferring Access Rules**

![](_page_12_Figure_1.jpeg)

**Infer AC policies from access data using machine learning**

#### **Step 3 Output:**

**• Resource access classification using Decision tree**

![](_page_13_Figure_2.jpeg)

**• Access rule:** 

```
IF resource = "home/user/viewDocument" 
     AND role = userRole 
     AND method = "GET"
THEN DENIED
```
#### **Step 4. Rule Assessment**

![](_page_14_Figure_1.jpeg)

#### **Highlight inconsistent and "suspicious" policies**

### **Step 4 (cont.)**

#### **• Inconsistent policies (inferred with less than 100% confidence)**

```
resource = "home/user/viewDocument" 
        | role = userRole :
          | method = "GET": DENIED (3/1)
```
- **– transient server errors**
- **– resource extraction**
- **– other factors like user's profiles**
- **• Suspicious policies** 
	- **• Related to sensitive resources (e.g. database, configuration, password)**
	- **• Having permission as allowed to all users**

#### **Step 5. Incremental Access Testing**

![](_page_16_Figure_1.jpeg)

#### **Analyse and Infer AC Policies**

![](_page_17_Figure_1.jpeg)

**• To be validated by experts** 

#### **Evaluation**

#### **Research Questions**

**RQ1. Does the proposed approach effectively discover resources for inferring AC policies?**

**RQ2. What is the quality in terms of correctness and consistency of the inferred AC policies?**

**RQ3. How useful are the inferred AC rules in detecting AC issues?**

#### **Web Applications**

![](_page_20_Picture_45.jpeg)

#### **RQ1. Resource Discovery**

![](_page_21_Picture_49.jpeg)

## **RQ2. Quality of Inferred AC Rules: iTrust Result**

**204 resources (out of 248):** 

- **• ~95% AC rules are correct with the gold standard**
- **• ~5% AC rules cannot be confirmed because they are not covered by the gold standard** 
	- **• 38 resources are not protected by AC design and implementation**

## **RQ3. Detecting AC Issues**

#### **iTrust ISP**

- **• We detected three vulnerabilities in the unprotected resources** 
	- **• ../util/resetPassword.jsp allows a user to change passwords of other users**
	- **• ../util/getUser.jsp is supposed to have access enforced from other pages but can be directly accessed without authorisation**
	- **• ../errors/reboot.jsp allows any user to reboot the web server**
- **• 44 resources (out of 248) return Java exception error pages which are accessible by all users**
	- **• Disclose source codes and database information**

- **• 15 CSV and JSON files that were not protected from direct accesses from all users**
- **• Based on inconsistent rules, we found**
	- **• Discrepancy between defined AC rules and inferred AC rules**
	- **• AC enforcement is not correctly implemented**
	- **• Confirmed by ISP developers**

#### **Challenges**

### **Dealing with domain data, business flows & contexts**

- **• Why: will help discovering more resources & attributes that affect AC policies** 
	- **• to learn more consistent policies**
- **• How:** 
	- **• submit meaningful and diverse input data**
	- **• consider business logic: data flows and request orders**
	- **• consider access contexts & user profiles**

#### **Submit meaningful and diverse input data with combinatorial testing**

- **• Specify input values classification using XInput** 
	- **• XML syntax, inspired by XML Schema (XSD), familiar to developers and easy to use**
- **• Define data types & domains of input fields** 
	- **• Data types: integer, double, string, date, hex**
	- **• Using value restrictions to define data domains:** 
		- **• minInclusive, minExclusive, maxInclusive, maxExclusive, totalDigits, fractionDigits, length, minLength, maxLength, enumeration**
		- **• regular expression (regex)**

## **Specifying XInput**

- **• Extract from user interface** 
	- **• E.g.: <select>**
- **• Extract from crawling logs automatically**
- **• Ask domain experts**

#### **Example of XInput**

**<xinput id="mainBodySubView:subview:mainform:displayName:pssu-management-form-displayName" inputFieldId="POST\_/pssuportal/ management/vehicles/vehicle/create/new/?mainBodySubView:subview:mainform:displayName:pssu-management-form-displayName" source="interactive" type="POSTQSTR">** 

**<atomicParam id="mainBodySubView:subview:mainform:displayName:pssu-management-form-displayName">** 

```
<dataClz base="string" name="vehicle display name">
```
**<minLength value="5"/>** 

```
<maxLength value="40"/>
```
**</dataClz>**

**<dataClz base="string" name="name with invalid character">** 

```
<enumeration value="delete * where 1=1;"/>
```

```
<enumeration value=" "/>
```
**</dataClz>**

**</atomicParam>** 

**</xinput>** 

#### **Summary**

- **• We proposed a bottom-up reverse engineering of AC policies for Web applications** 
	- **• Effectively discover Web application resources and determine resource accesses**
	- **• Inferred AC policies are highly correct with AC specification**
- **• The inconsistency of inferred AC policies can help finding AC issues**